# CapTel®Connect News & Tips for People Who Use CapTel

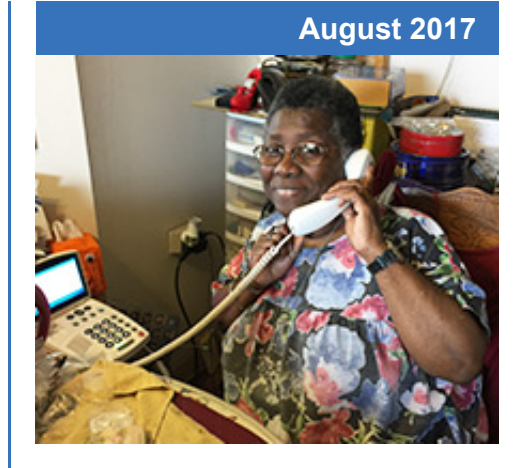

#### **'Round the Clock Help** *Just one button away!*

Help is available 24 hours a day, 7 days a week!\*

*\*Excluding major holidays.*

#### To contact:

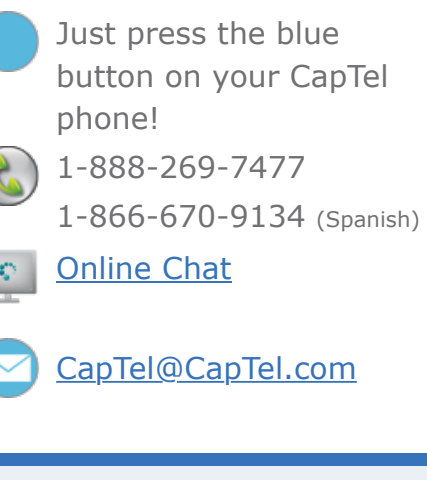

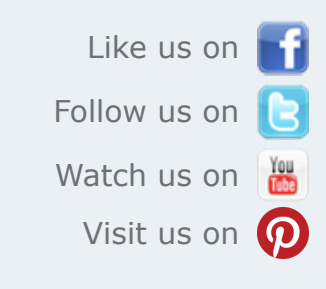

Thank you to everyone who follows CapTel on Facebook. With more than 22,000 followers, the online community of CapTel users is another great resource.

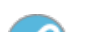

## **Helpful Tips for Using Your CapTel Phone**

### **Using CapTel in an Office: Dialing Prefix**

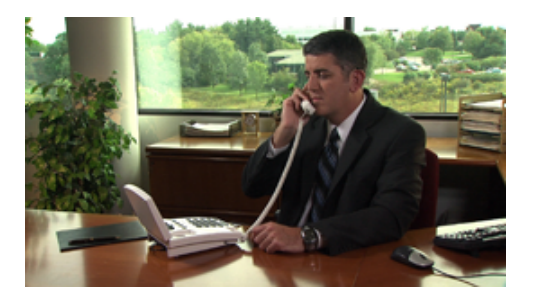

In many office settings you need to dial a "9" or another number to get an outside line before placing a call. That number, called a "Dialing Prefix", can be programmed into your CapTel phone either at the start of a call or when using the Phone Book and

Speed Dial buttons. The way you set a dialing prefix depends on which model CapTel phone you use.

The Dialing Prefix is not the same as your telephone area code.

Walk4Hearing events are occurring nation-wide this fall. Find the date [and location of a Walk in your area](http://hlaa.convio.net/site/PageServer?pagename=locations).

**Note:** If you use your CapTel in your home, you probably do not need to set a Dialing Prefix.

How to Set/Change the Dialing Prefix:

[CapTel 2400i](http://www.captel.com/customer_service/manuals/CapTel2400i-SetDialingPrefix.pdf) | [CapTel 840i/880i](http://www.captel.com/customer_service/manuals/CapTel-840i-880i-AddDialingPrefix.pdf) | [CapTel 840](http://www.captel.com/customer_service/newsletters/captel-840-dialingprefix.pdf)

### **Using a Headset/Neckloop with CapTel**

Your CapTel telephone works with a headset or neckloop, letting you listen with both ears and take advantage of the sound quality these devices provide. It also gives you "hands free" convenience during your calls.

How to Connect a Headset/Neckloop:

[CapTel 2400i](http://www.captel.com/customer_service/newsletters/captel-2400i-usingheadset.pdf) | [CapTel 840i/880i](http://www.captel.com/customer_service/newsletters/captel-840i-880i-useheadset.pdf) | [CapTel 840](http://www.captel.com/customer_service/newsletters/captel-840i-880i-useheadset.pdf)

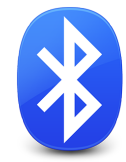

If your CapTel 2400i has a Bluetooth logo on the screen, you can use it with wireless Bluetooth devices such as a handsfree headset or with Bluetooth-enabled Cochlear Implant devices.

[Video: CapTel 2400i–Connecting to a Bluetooth Device](https://www.youtube.com/watch?v=lPA1OjsDdFM&t=3s)

#### **Helping People with Vision Loss**

Members of the CapTel team meeting with Haben Girma, the first graduate of Harvard Law School who is DeafBlind. CapTel recently released a Braille CapTel telephone that empowers people who are blind and hard of hearing to communicate over the phone.

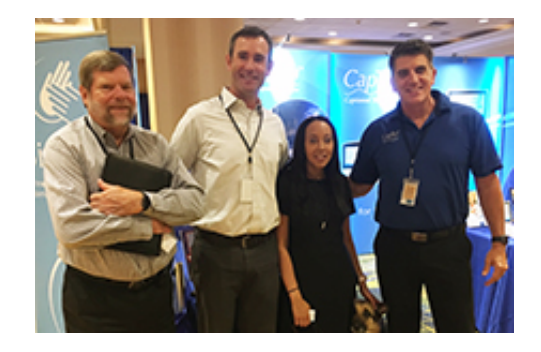

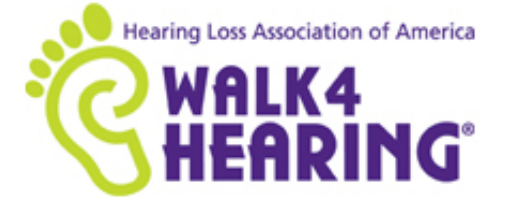

Have a CapTel story to share? Send it to **[Newsletter@CapTel.com](mailto:Newsletter@CapTel.com)**. We'd love to hear from you!

**CapTel.com** | **[CapTel Support](http://www.captel.com/customer_service/)** | **[CapTel News & Blog](http://www.captel.com/news/)** CapTel Inc. 450 Science Drive, Madison, WI 53711 ©2017 Ultratec, Inc.

CapTel is a registered trademark of Ultratec, Inc. All trademarks used here are property of their respective owners.